【重要】資安及個資例行性業務提醒

各位資安暨個資好朋友們大家好:

提醒您有關【資訊安全例行性業務】及【個人資料保護例行性業務】,敬請配合辦理,詳細說 明以下:

## 【資訊安全例行性業務】

一、各一級單位請於 **113** 年 **5** 月 **22** 日前完成「靜宜大學資料安全管理制度單位檢核有效性量測 表」。

1.請使用版次 **14**:111 年 5 月 24 日更新

**<https://km.pu.edu.tw/KM/readdocument.aspx?documentId=21775>**

2.完成並經主管覆核後掃瞄後請上傳至 KM 平台

知識館 **/** [資訊安全暨個人資料保護管理業務](https://km.pu.edu.tw/KM/listfolders.aspx?uid=18251) **/** 資訊安全管理業務**(ISMS) /** 靜宜大學 **ISMS** 有效性量測表**\_**[紙本請單位留存](https://km.pu.edu.tw/KM/listfolders.aspx?uid=18251) **/ 113** 學年度**(**全校**)**

3.完成後請填寫回覆執行狀況 (填報上傳日期) 請複製超連結到瀏覽器開啟

**[https://docs.google.com/spreadsheets/d/1Fbu3ULeQxcbSekVrlLeS4kJ8nEe-](https://docs.google.com/spreadsheets/d/1Fbu3ULeQxcbSekVrlLeS4kJ8nEe-0mmwOq0-UX5ENRc/edit%23gid=0)[0mmwOq0-UX5ENRc/edit#gid=0](https://docs.google.com/spreadsheets/d/1Fbu3ULeQxcbSekVrlLeS4kJ8nEe-0mmwOq0-UX5ENRc/edit%23gid=0)** 請複製連結到瀏覽器開啟介

## 二、各一、二級單位請於 **113** 年 **5** 月 **22** 日前完成「靜宜大學資通系統暨物聯網設備管理清冊」。

為符合教育部要求--資安及個資管理制度需全校導入,且執行成效將影響各項獎補助及評鑑結 果。故請各單位配合於期限內完成。

1.請使用版次 **2**:112 年 5 月 17 日更新

**<https://km.pu.edu.tw/KM/readdocument.aspx?documentId=53690>**

- ⚫ 盤點單位:每個一、二級單位皆需獨立盤點。
- 盤點方式:詳見資訊處協助全校資涌系統暨物聯網設備盤點 1121101.pptx。

2.完成並經主管覆核後掃瞄後請上傳至 KM 平台

#### 知識館 **/** [資訊安全暨個人資料保護管理業務](https://km.pu.edu.tw/KM/listfolders.aspx?uid=14669) **/** 資訊安全管理業務**(ISMS) /** 資通系統暨物聯網 [設備盤點清冊](https://km.pu.edu.tw/KM/listfolders.aspx?uid=14669)

3.完成後請填寫回覆執行狀況 (填報上傳日期)

#### **[https://docs.google.com/spreadsheets/d/1NznAC0loEZAdVkxyrAdSRsve6Y7iHqj4Ged](https://docs.google.com/spreadsheets/d/1NznAC0loEZAdVkxyrAdSRsve6Y7iHqj4Ged0Up7Uv00/edit#gid=0) [0Up7Uv00/edit#gid=0](https://docs.google.com/spreadsheets/d/1NznAC0loEZAdVkxyrAdSRsve6Y7iHqj4Ged0Up7Uv00/edit#gid=0)**

請複製連結到瀏覽器開啟介

# 【個人資料保護例行性業務】

各一級單位請於 **113** 年 **5** 月 **22** 日前完成以下例行業務:

#### 1.完成「靜宜大學個人資料管理制度單位檢核有效性量測表」

請下載版本 **15**:111 年 5 月 24 日更新

**<https://km.pu.edu.tw/KM/readdocument.aspx?documentId=23150>**

#### 2.更新個人資料檔案清冊

個資盤點系統已下線,若有更新請於 excel 檔編修。

#### 3.上傳個人資料檔案銷毀登記表

每年應定期檢視刪除超過保存期限之資料。

#### 4. 完成個人資料檔案風險評鑑彙整表

(1)請檢視並重新進行風險評鑑,操作方式請參考 20220624「個資盤點與風險評鑑實務工作坊」相 關講義及影片,網址如下: <https://km.pu.edu.tw/KM/listfolders.aspx?uid=3800>

(2)內部稽核報告有被提出之個資項目,請務必反映於構面 6。

#### 5.完成個人資料檔案風險處理計畫

(1)風險等級為4級(含)以上之項目須進行風險處理。

(2)風險等級4級(含)以上若未達三項者,依據風險等級由高至低排序後處理前三項。

(3)與排序後第三項之風險值相同者,亦須一併進行風險處理。

#### 6.完成教育訓練彙整表

彙整 112 學年度第一學期之教育訓練紀錄。

7.完成上述例行業務並經主管覆核後請上傳至 **KM** 平台

### 知識館 **/** [資訊安全暨個人資料保護管理業務](https://km.pu.edu.tw/KM/listfolders.aspx?uid=4321) **/** 個人資料保護管理業務 **(PIMS) /** 靜宜大學 **PIMS** 執行紀錄**\_**[紙本請單位留存](https://km.pu.edu.tw/KM/listfolders.aspx?uid=4321)

8. 完成後請填寫回覆執行狀況 (填寫上傳日期)

#### **[https://docs.google.com/spreadsheets/d/1Fbu3ULeQxcbSekVrlLeS4kJ8nEe-0mmwOq0-](https://docs.google.com/spreadsheets/d/1Fbu3ULeQxcbSekVrlLeS4kJ8nEe-0mmwOq0-UX5ENRc/edit%23gid=0) [UX5ENRc/edit#gid=0](https://docs.google.com/spreadsheets/d/1Fbu3ULeQxcbSekVrlLeS4kJ8nEe-0mmwOq0-UX5ENRc/edit%23gid=0)**

請複製連結到瀏覽器開啟介

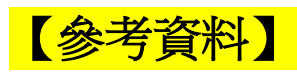

- 1. 風險評鑑相關作業請參閱[「靜宜大學個人資料檔案風險評鑑與管理程序書」](https://km.pu.edu.tw/KM/readdocument.aspx?documentId=23169)
- 2. 相關程序書資料及表單,請參閱 KM 平台 知識館 / [資訊安全暨個人資料保護管理業務](https://km.pu.edu.tw/KM/listfolders.aspx?uid=2840) / 個人 資料保護管理業務 (PIMS) / [個人資料管理程序書及相關文件](https://km.pu.edu.tw/KM/listfolders.aspx?uid=2840)(PIMS)
- 3. 相關電腦主機設定文件請參閱 KM 平台 知識館 / [資訊安全暨個人資料保護管理業務](https://km.pu.edu.tw/KM/listfolders.aspx?uid=7096) / 個人電 [腦、主機查核及技術文件](https://km.pu.edu.tw/KM/listfolders.aspx?uid=7096)